## $1.$  [  $\qquad$  ]  $\qquad$  [  $\qquad$  ]

サーバ再起動: サーバの再起動方法

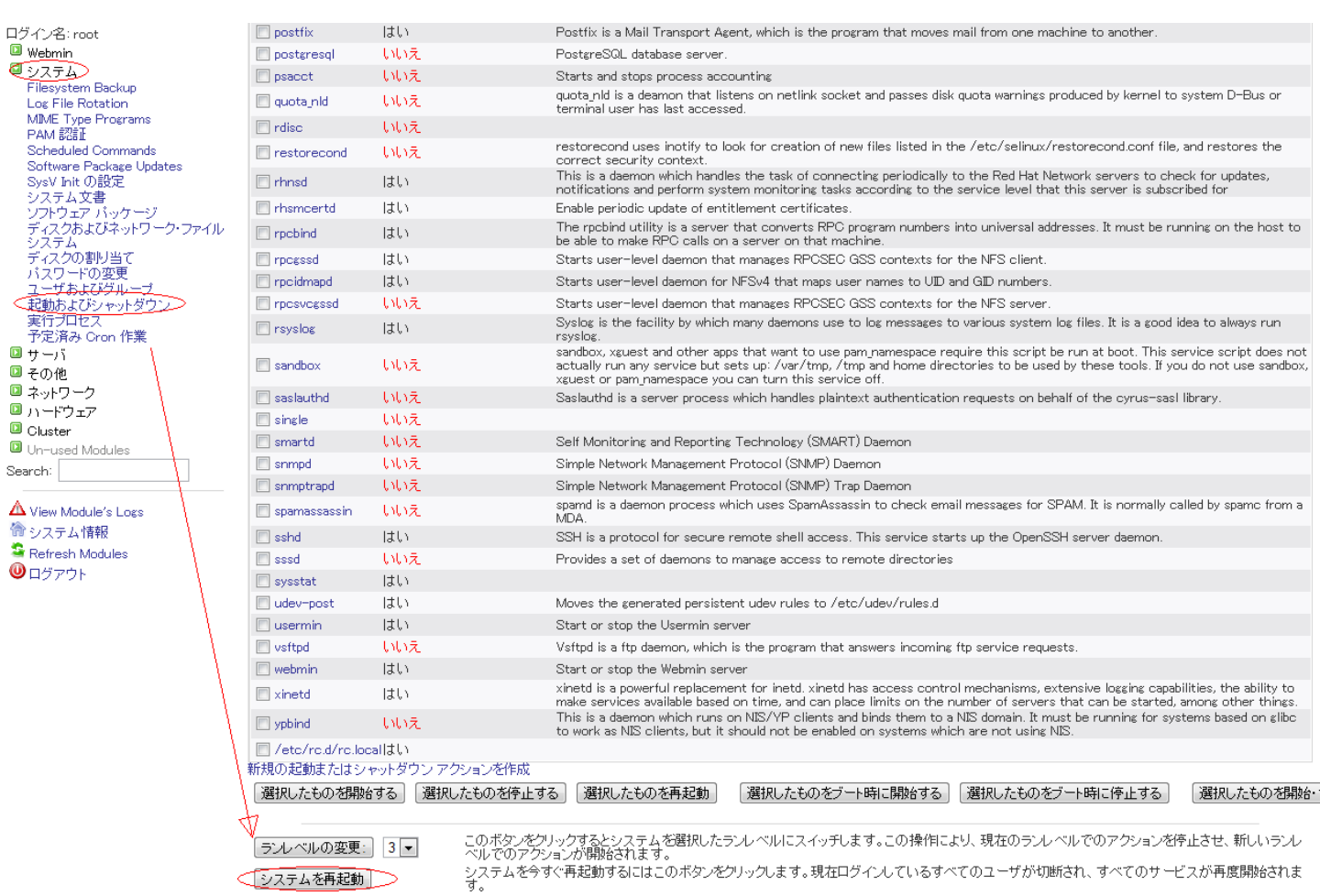

システムをシャットダウン

2.  $\blacksquare$ 

## モジュール インデックス

再起動

g。<br>システムを今すぐシャットダウンするにはこのボタンをクリックします。すべてのサービスが停止され、すべてのユーザが切断されてシステムの電源が<br>オフになります(ご使用のハードウェアがサポートする場合)。

コマンド shutdown -r now を使用してシステムを再起動してもよろしいですか?

システムを再起動

← 起動及びシャットダウン アクション に戻る

 $10$ 

 $1/2$ 

(c) 2024 Prox System Design <tech@prox.ne.jp>

[URL: https://support.prox.ne.jp/index.php?action=artikel&cat=15&id=45&artlang=ja](https://support.prox.ne.jp/index.php?action=artikel&cat=15&id=45&artlang=ja)

ID: #1044 製作者: Prox System design 最終更新: 2015-06-05 10:12

[ システムをシャットダウン ] につきましては、サーバのシャットダウンとなりますので、

サーバ再起動: サーバの再起動方法